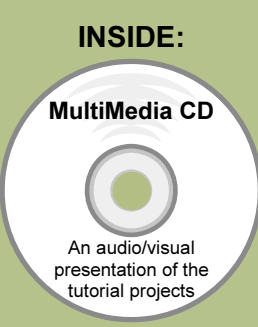

SolidWorks 2009:

# The Basics

with Multimedia CD

A Step-by-Step Project Based Approach

Introductory Level ♦ Tutorial Style ♦ Video Instruction

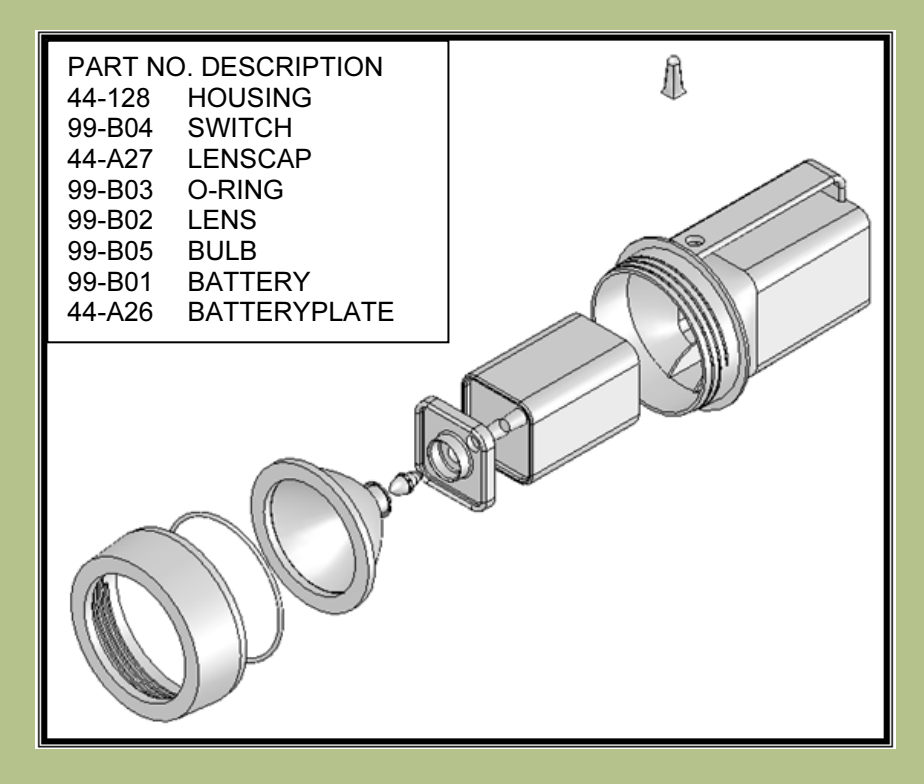

David C. Planchard & Marie P. Planchard CSWP

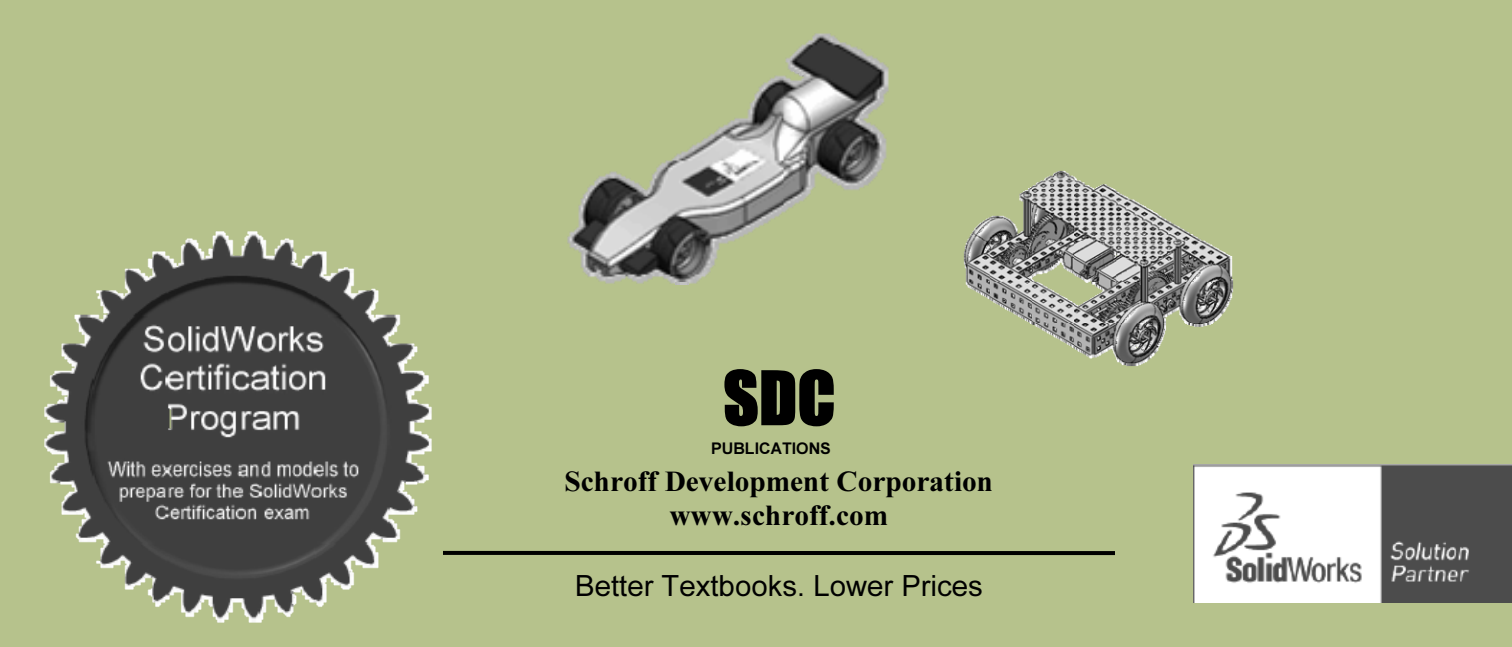

# TABLE OF CONTENTS

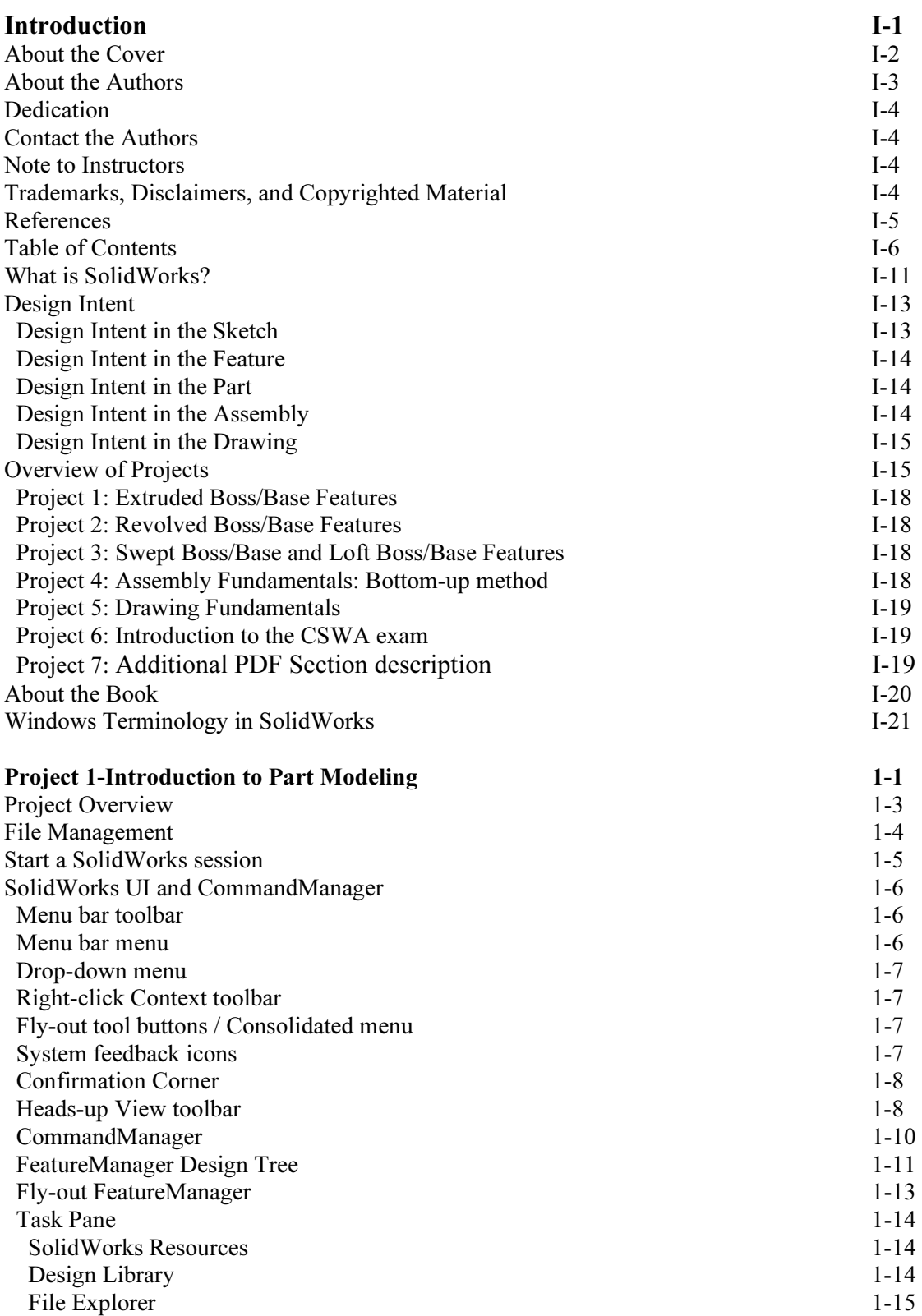

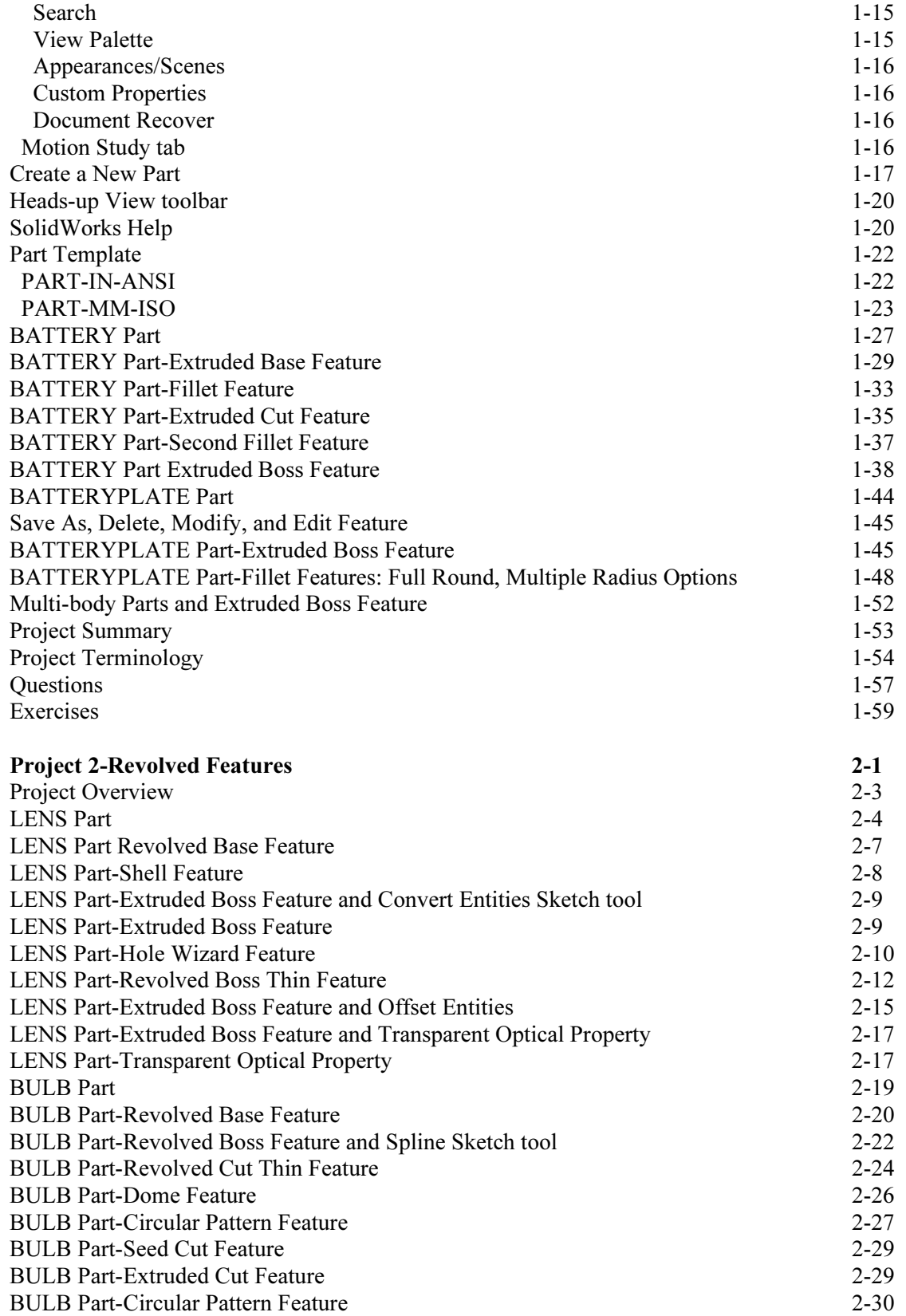

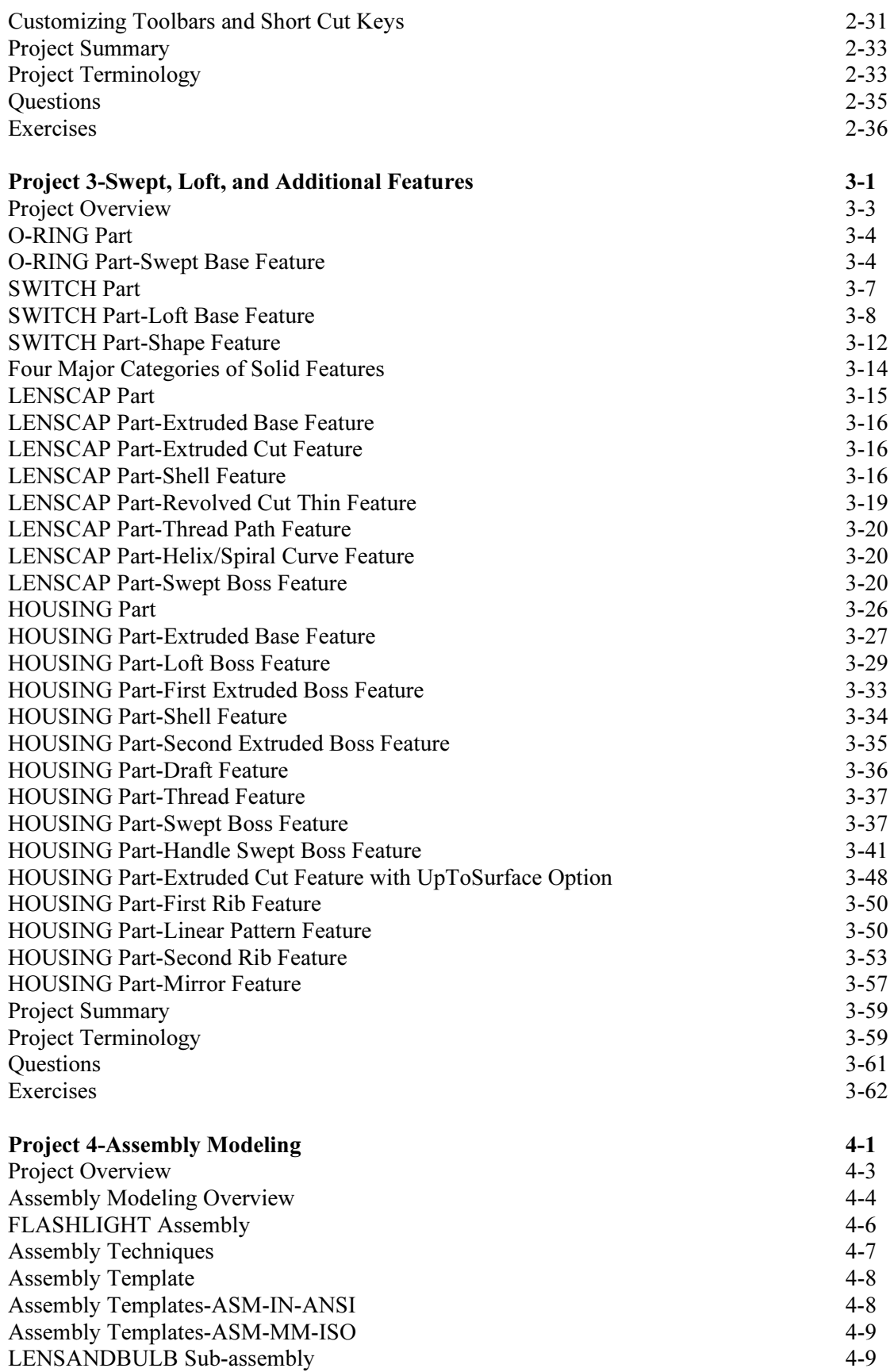

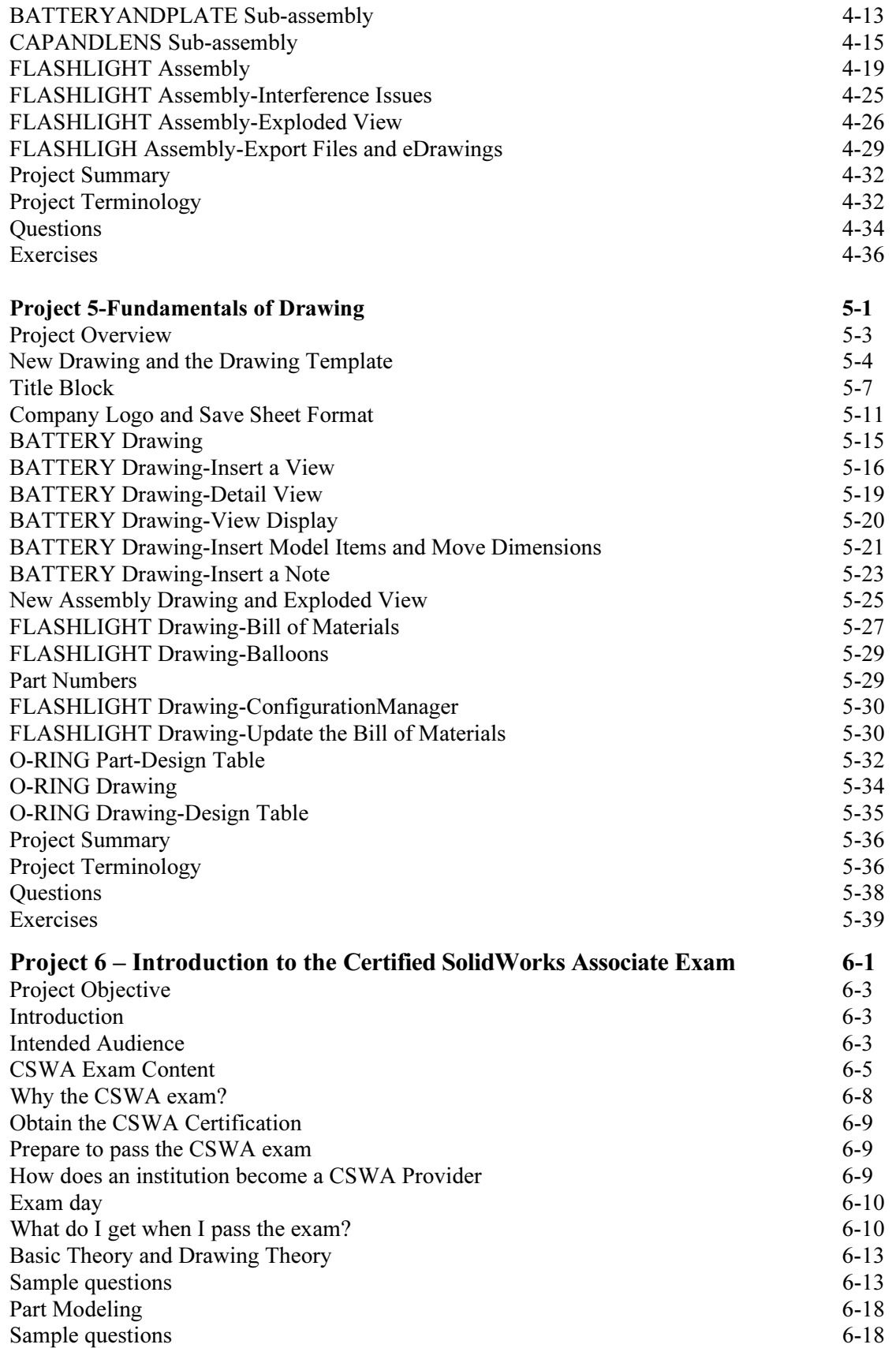

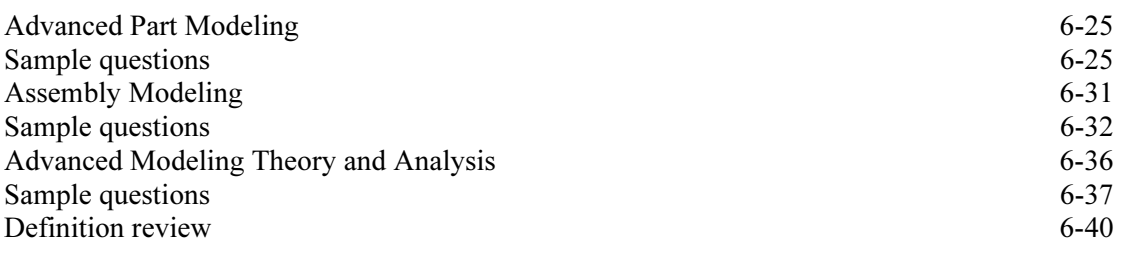

## Project 7 - Additional .pdf and Model Information 7-1

### Appendix

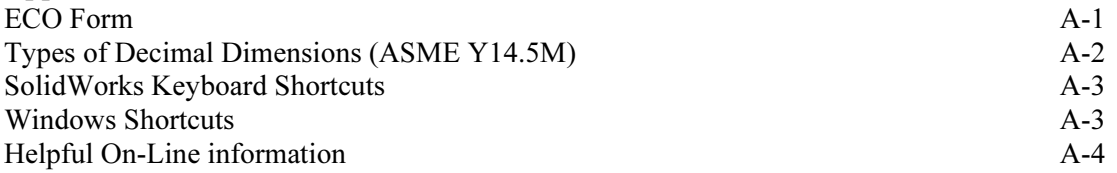

### Index

Supplemental information in pdf format with SolidWorks models is provided on a  $CO<sub>2</sub>$  Car Design, example: F1 in Schools<sup>TM</sup> Design Project, and the Vex Robotics Design System used in contests around the world on the enclosed CD.

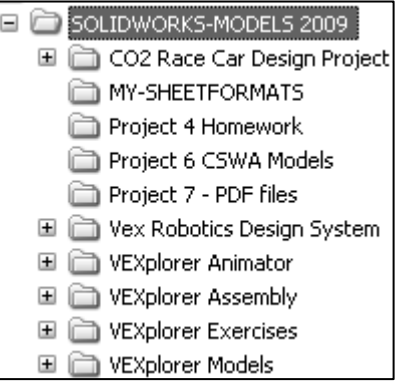